## Introdução à Ciência da ComputaçãoIntrodução à Prof. Ricardo J. G. B. Campello Linguagem C: Parte II

### Sumário

- Seleção Simples
- Seleção Composta
- **Seleção Encadeada**
- Seleção de Múltipla Escolha
- Repetição com Teste no Início
- Repetição com Teste no Final
- Repetição com Variável de Controle
- Exercícios

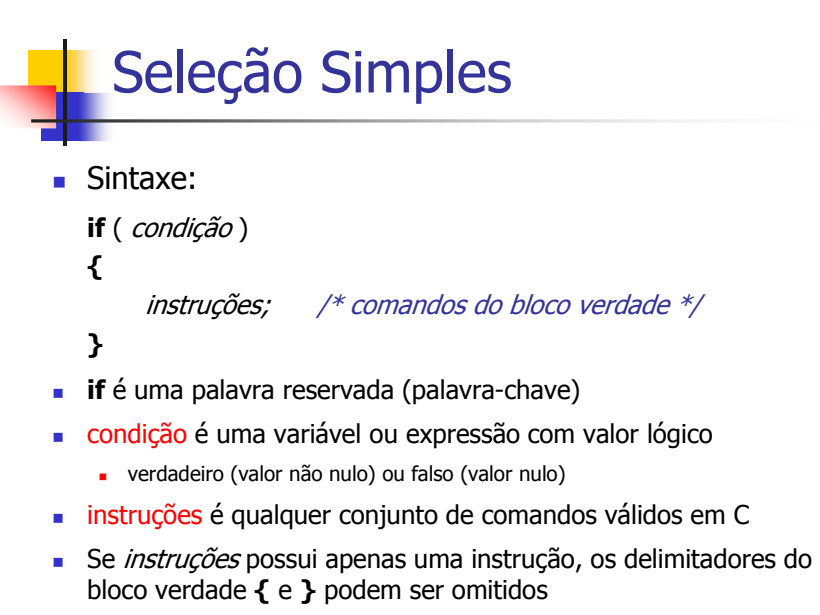

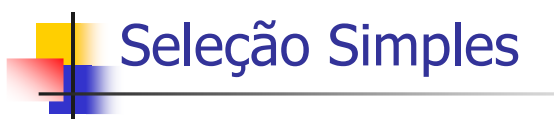

### ■ Exemplo:

```
#include <stdio.h>
void main(void){int A, B, C;
 printf("Entre com 3 números inteiros:\n");scanf("%d%d%d", &A, &B, &C);if (A + B < C)
   printf("%d é maior que %d", C, A+B);}
```
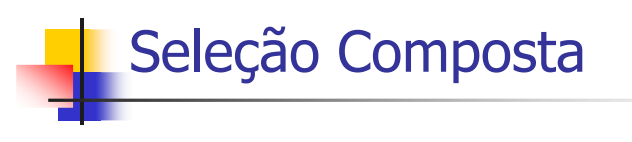

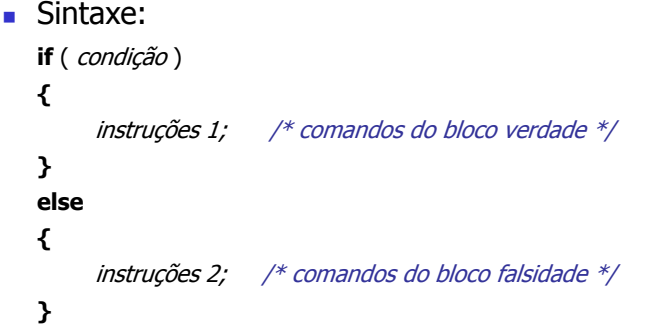

Se *condição* for verdadeira, *instruções 1* serão executadas, caso contrário, *instruções 2* serão executadas

# Seleção Composta

#### $\blacksquare$  Exemplo:

**#include** <stdio.h> **void** main(**void**){**int** A, B, C; printf("Entre com 3 números inteiros:\n");scanf("%d%d%d", &A, &B, &C);**if** (A + B < C) printf("%d é maior que %d", C, A+B); **else** printf("%d é maior ou igual a %d", A+B, C); }

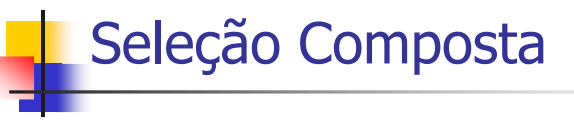

- Operador "?"
	- Sintaxe: (Exp1 ? Exp2 : Exp3)
		- Exp1, Exp2 e Exp3 são constantes, variáveis ou expressões
	- Valor resultante:
		- **Exp2**: se Exp1 for verdadeira (valor não nulo)
		- **Exp3**: se Exp1 for falsa (valor nulo)

```
 Exemplo: #include <stdio.h>
```
}

```
void main(void){
int idade, menor;
        printf("Entre com a idade:\n");scanf("%d", &idade);
menor = ( idade < 18 ? 1 : 0);
```
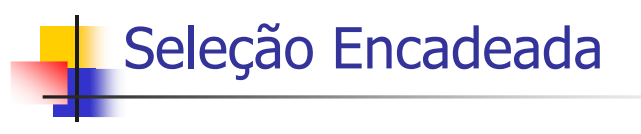

- C permite o encadeamento de estruturas de seleção
	- O encadeamento pode ser homogêneo ou heterogêneo
- Analisem o código a seguir verificando:
	- O encadeamento dos **if**, **if-else**, **if-else-if**
	- O uso ou não de blocos de instruções **{** ... **}**

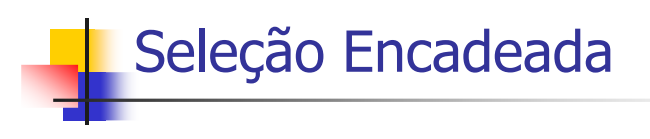

#### **#include**<stdio.h>**void** main(**void**){

**int** A, B;

printf("Entre com dois inteiros, A e B:\n");

#### scanf("%d%d", &A, &B);

**if** (A > B){ printf("A é maior que B\n");

 **if** (A>10\*B) printf("Na verdade, A é mais que 10x maior que B\n"); **else**

**if** (A<=2\*B) printf("Porém, A não é mais que o dobro de B\n");

#### }**else**

**if** (A == B) printf("A e B são iguais");

**else** printf("A é menor que B");

### Seleção de Múltipla Escolha

ш

ш

п

#### ■ Sintaxe:

**switch** ( seletor ) { **case** valor\_1 : instruções 1;**break**; **case** valor\_2 : instruções 2;**break**;

#### **case** valor\_n : instruções n;**break**;**default:**

instruções;

}

...

- seletor : qualquer variável ou expressão cujo valor seja um caractere ou um número inteiro (possivelmente expressão com valor lógico)
- valor\_i : valor inteiro ou caractere
	- i-ésimo conjunto de instruções será<br>executado se *valor, i* = valor do *selé* executado se *valor\_i* = valor do *seletor*
- **break** : desvia o fluxo de execução para a instrução seguinte ao comando switch
	- não é obrigatório
	- porém, se não for inserido ao final do i-ésimo conjunto de instruções, quando este conjunto for executado o (i+1)-ésimo conjunto também<br>será executado (até que se encontre um **break** será executado (até que se encontre um **break**)

### Seleção de Múltipla Escolha

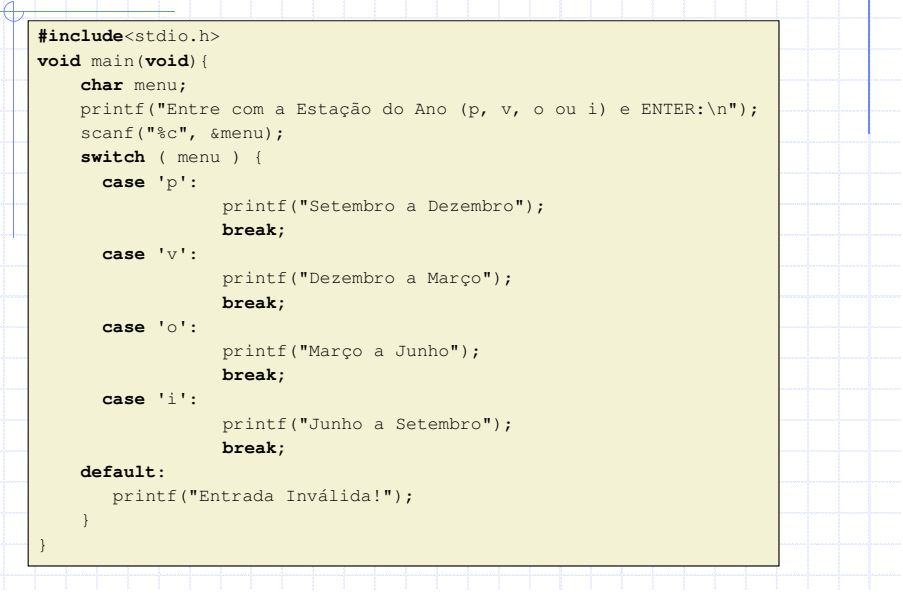

# Repetição com Teste no Início

#### Comando **while**

- Equivale ao **enquanto** do pseudo-código
- Verifica antes de cada execução se é permitido executar o trecho do programa dentro do laço:
	- O trecho é repetido enquanto uma condição for verdadeira
	- Quando a condição se tornar falsa, a repetição é interrompida
- Se já na primeira vez a condição é falsa, as instruções internas não serão executadas

## Repetição com Teste no Início

- Sintaxe: **while** ( condição ){instruções;
	- }
- condição é uma variável ou expressão com valor lógico
	- verdadeiro (valor não nulo) ou falso (valor nulo)
- instruções é qualquer conjunto de comandos válidos em C
- Se *instruções* possui apenas uma instrução, os delimitadores do bloco verdade **{** <sup>e</sup> **}** podem ser omitidos

## Repetição com Teste no Início

### ■ Exemplos:

}}

}

**#include**<stdio.h>**void** main(**void**){ **while** (1) printf("Devo Estudar Mais!");

**#include**<stdio.h>**void** main(**void**){ **int** contador = 0; **while** (contador < 10){ printf("Devo Estudar Mais!\n");contador++;

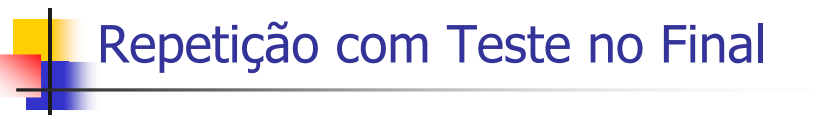

### Comando **do while**

- Repete um trecho do programa enquanto uma determinada condição for verdadeira
- Como o teste é feito no final do laço, os comandos internos serão executados pelo menos uma vez !

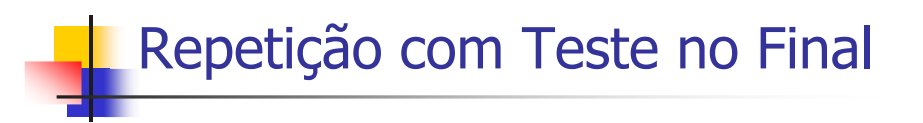

■ Sintaxe:

**do** {

#### instruções;

- } **while** ( condição );
- condição é uma variável ou expressão com valor lógico
	- verdadeiro (valor não nulo) ou falso (valor nulo)
- instruções é um (conjunto de) comando(s) válido(s) em C

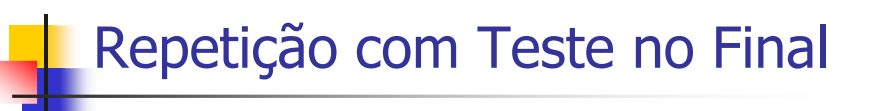

#### $\blacksquare$  Exemplo:

```
#include<stdio.h>void main(void){
  int no = 0;
  do {
     printf("Entre com um inteiro entre 1 e 10:\n");
     scanf("%d", &no);
} while (no<1 || no>10);
  printf("A opção escolhida foi: %d", no);}
```
## Repetição com Var. de Controle

### Comando **for**

- Utiliza uma ou mais variáveis de controle
- Pode fazer o papel do **para** em pseudo-código
	- repetição de laço por um número pré-estabelecido de vezes
- Porém, em C este comando é mais flexível que isso
	- pode também, por exemplo, fazer o mesmo papel de **while**
	- repetição por um número de vezes não pré-estabelecido

### Repetição com Var. de Controle

- Sintaxe:
	- **for**(inicialização **;** condição **;** incremento) **{** instruções ; **}**
- inicialização: atribuição de valor(es) à(s) variável(is) de controle
- condição: variável ou expressão com valor lógico
	- laço será repetido enquanto esta condição for **verdadeira** (não nula)
- incremento: modificação do(s) valor(es) da(s) var(s). de controle
- $\overline{\phantom{a}}$ inicialização, condição e incremento são **todos opcionais** !
- Se *instruções* possui apenas uma instrução, os delimitadores do bloco verdade **{** <sup>e</sup>**}** podem ser omitidos

## Repetição com Var. de Controle

- Repetição de laço por número pré-estabelecido de vezes
	- Exemplo 1 (passo unitário positivo):

{

}

```
#include<stdio.h>void main(void)
  int cont;
 for(cont = 1 ; cont \le 10; cont++)
    printf("Devo Estudar Mais!\n");
```
Equivale a: **para** cont **de** <sup>1</sup>**até** <sup>10</sup>**passo** <sup>1</sup>**faça**

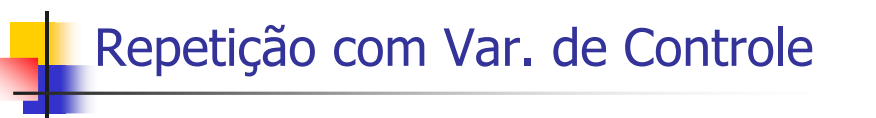

- Repetição de laço por número pré-estabelecido de vezes
	- Exemplo 2 (passo negativo, não unitário):

```
#include<stdio.h>void main(void)
{int cont;
 for(cont = 100 ; cont >= 0; cont-=5)
    printf("%d\n", cont);}
```
Equivale a: **para** cont **de** <sup>100</sup>**até** <sup>0</sup>**passo** <sup>−</sup>5 **faça**

### Repetição com Var. de Controle

- Repetição por número não pré-estabelecido de vezes
	- **Exemplo:**

}

```
#include<stdio.h>void main(void)
  int no = 0;
  for( ; no<1 || no>10; ){

printf("Entre com um inteiro entre 1 e 10:\n");scanf("%d", &no);}
```
Equivale a: **enquanto** (no < 1 **ou** no > 10) **faça**

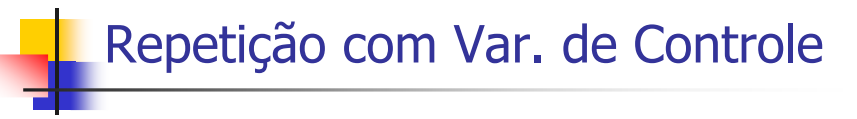

- Comando **for** permite múltiplas variáveis de controle...
	- Exemplo:

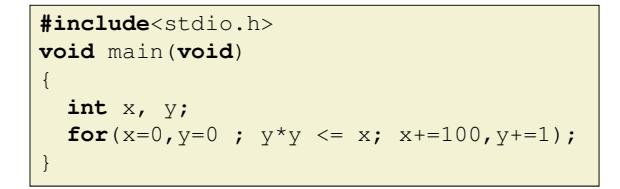

 No exemplo acima o laço (sem instruções) simplesmente incrementa x com passo 100 e y com passo 1 até que  $y^2$ passe a ser maior que x (exemplo meramente ilustrativo)

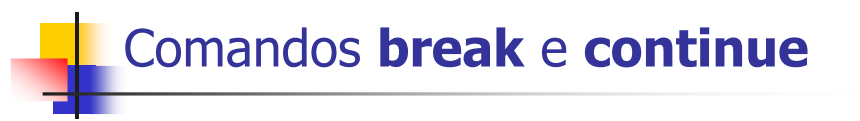

- O comando **break** interrompe imediatamente qualquer comando de repetição, independente das condições deparada do comando terem ou não sido satisfeitas
- O comando **continue** força um desvio do fluxo de execução do programa para o início do laço, "pulando" instruções internas ao laço subsequentes ao comando
- $\blacksquare$  Exemplo...

## Comandos **break** <sup>e</sup>**continue**

### Exemplo ( laço "infinito" ):

#### **#include**<stdio.h>

}}

```

void main(void){
  int x;
 for( ; ; ){ 
printf("Entre com opção 1 a 5, ou 0 para sair:\n");scanf("%d", &x);if (x)=1 && x<=5}{
      printf("Opção Escolhida: %d\n", x);continue;}
```
#### **if** (x==0) **break**;

```
else printf("Opção Inválida\n");
```
# **Exercícios**

 Faça um programa em C que leia do teclado três valores reais (A, B e C) e escreva na tela se esses valores podem ser os comprimentos dos lados de um triângulo ou não. Caso possam, verificar e escrever no dispositivo de saída se o triângulo é eqüilátero, isósceles ou escaleno

### Exercícios

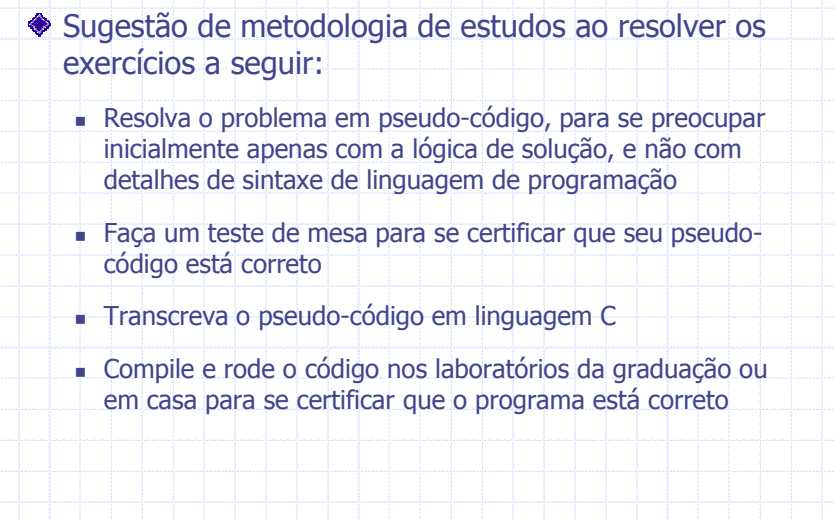

# Exercícios

- Exercício: escreva um programa C que leia o código de um determinado produto e mostre a sua classificação
	- Utilize seleção de múltipla escolha (comando **switch**)
	- Utilize a seguinte tabela como referência:

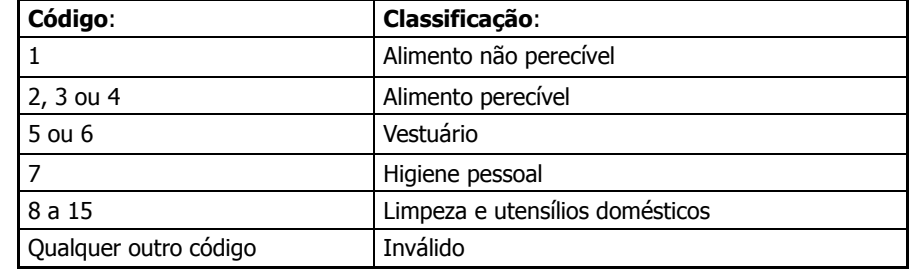

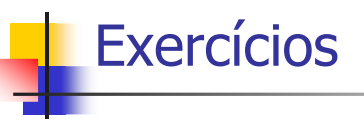

- Faça um programa em C, utilizando o comando **while**, que calcule a média aritmética de um conjunto de números inteiros pares fornecidos pelo usuário:
	- O valor de parada será 0
	- O usuário poderá entrar com números ímpares; porém, esses não devem ser considerados nos cálculos
	- O programa deverá retornar como saída (resposta) a quantidade de números pares digitados e a média dos mesmos
- Refaça o programa acima utilizando o comando **repita**

### Exercícios

- Utilize o comando **for** e escreva um programa, em C, que calcule e escreva o valor do número S:
	- 1 + 3 + 5 + 7 + ... + 99 50 49 48 47 1S =

# Exercícios

 Elabore um programa C que efetue a soma de todos os números ímpares que são múltiplos de 3 e que se encontram no intervalo de 1 a 500

### Exercícios Adicionais

Traduza para C os pseudo-códigos dos exemplos de estruturas de seleção e repetição (aula de estruturas de controle) Compile e execute os programas em laboratório ou no seu computador pessoal para se certificar que funcionam! Pesquise as bibliotecas C caso alguma função (por exemplo matemática) seja necessária